## **What applications are available through Office 365?**

## Tell Me

The following applications are available through **[Office 365](https://www.microsoft.com/en-us/education/products/office/default.aspx)**:

The links below are for more information. Login to Office 365 to access the applications - see this [FAQ](https://spaces.uncc.edu/pages/viewpage.action?pageId=30442006) for accessing Office 365.

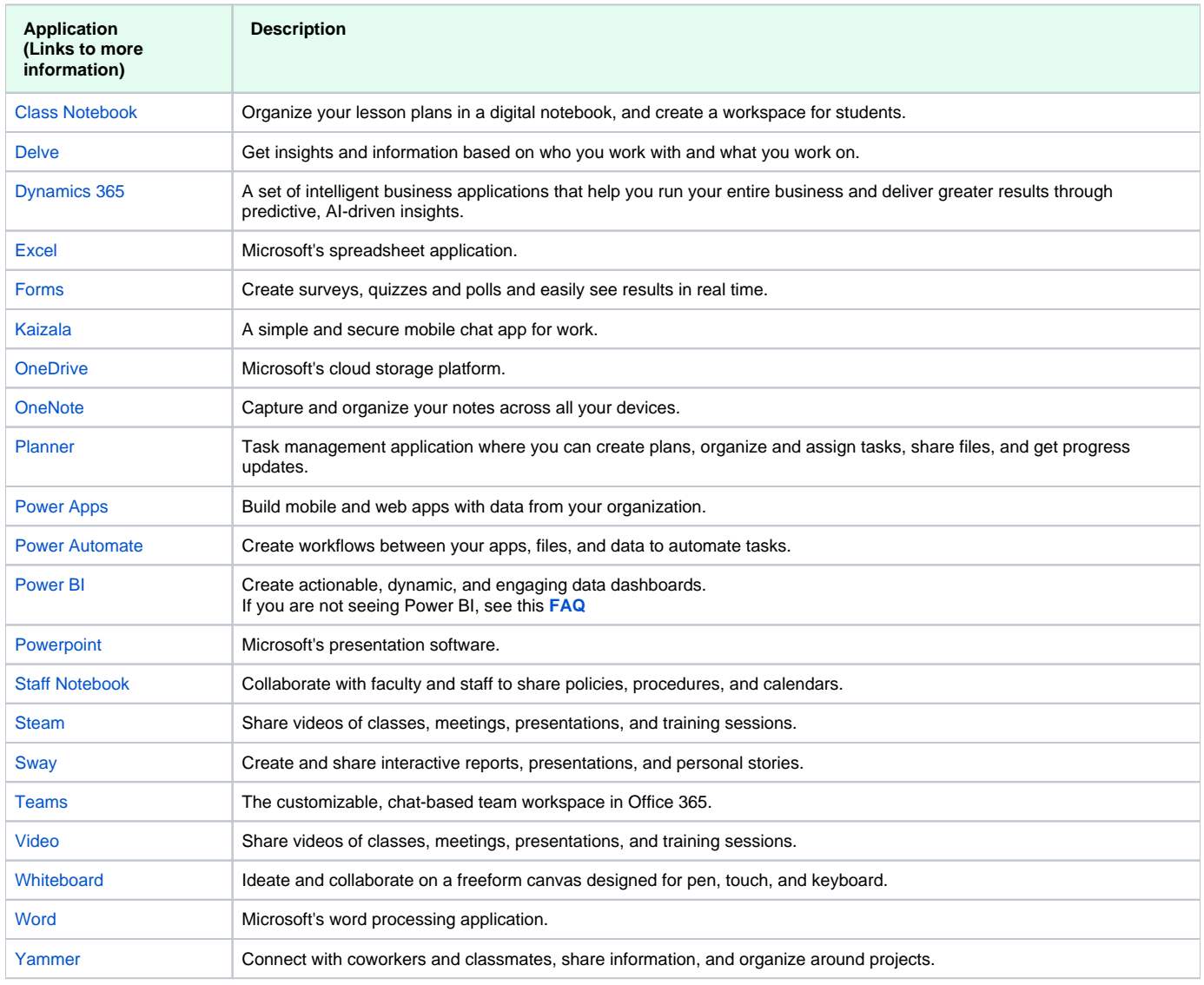

## Related FAQs

- [How does a student or faculty/staff member access and install Microsoft Office software on their personal computer?](https://spaces.uncc.edu/pages/viewpage.action?pageId=25199020)
- [Do faculty, staff and students have access to free Microsoft certifications?](https://spaces.uncc.edu/pages/viewpage.action?pageId=93946907)
- [Who should I contact if I need help with my Imagine Academy account?](https://spaces.uncc.edu/pages/viewpage.action?pageId=21011373)
- [How do faculty download curriculum resources from Microsoft Imagine Academy?](https://spaces.uncc.edu/pages/viewpage.action?pageId=25199815)
- [How do I login to my Microsoft Imagine Academy account?](https://spaces.uncc.edu/pages/viewpage.action?pageId=21009007)